## How To Flash Stock Rom On Galaxy Y Duos Without Odin >>>CLICK HERE<<<

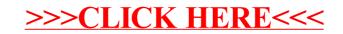